## **Certificat** Introduction au Traitement Vidéo

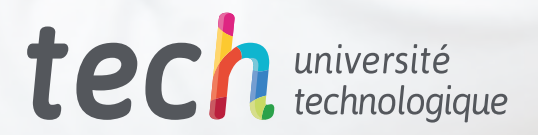

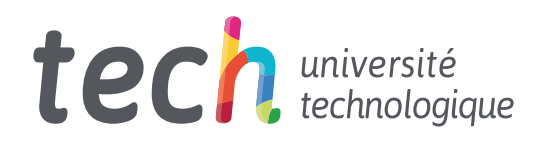

**Certificat** Introduction au Traitement Vidéo

- » Modalité: en ligne
- » Durée: 6 semaines
- » Qualification: TECH Université Technologique
- » Intensité: 16h/semaine
- » Horaire: à votre rythme
- » Examens: en ligne

Accès au site web: [www.techtitute.com/fr/informatique/cours/introduction-traitement-video](http://www.techtitute.com/fr/informatique/cours/introduction-traitement-video)

## Sommaire

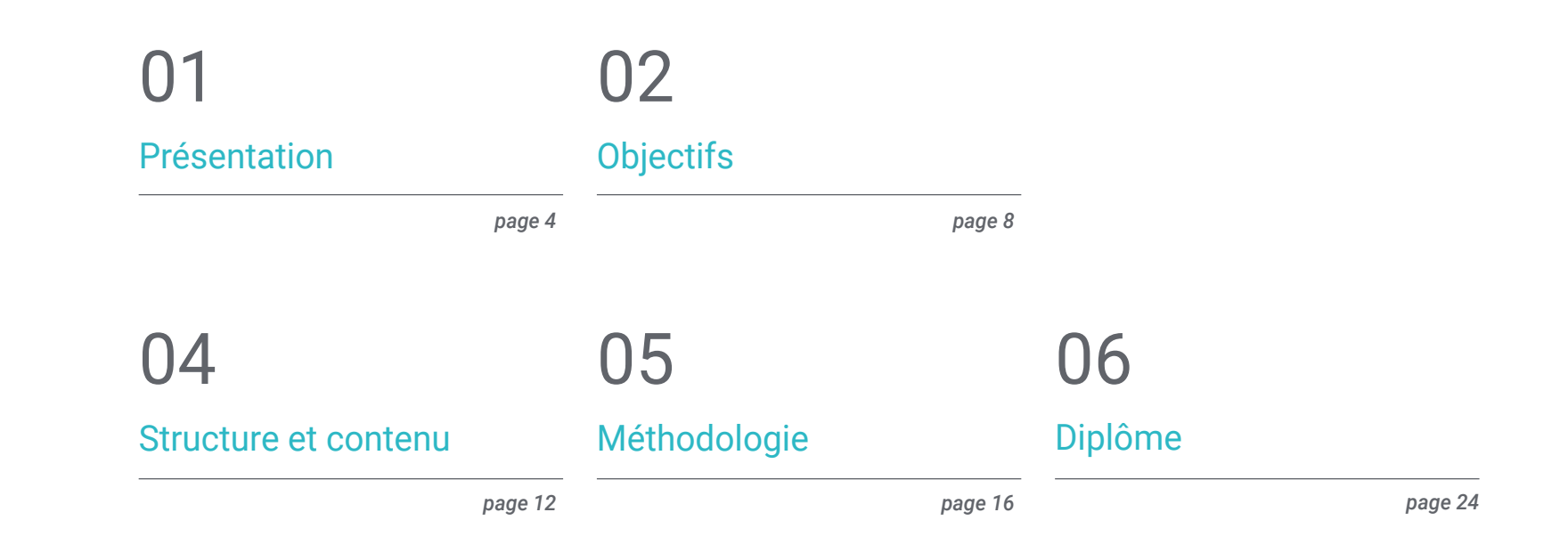

## <span id="page-3-0"></span>Présentation 01

Apprendre à travailler avec des images en mouvement est fondamental pour le graphiste. Pour parvenir de manière simple, nous offrons la possibilité d'acquérir les compétences d'un professionnel spécialisé par le biais d'une formation qui assurera la croissance de l'emploi sans problèmes de conciliation. Une occasion unique de développement et de promotion.

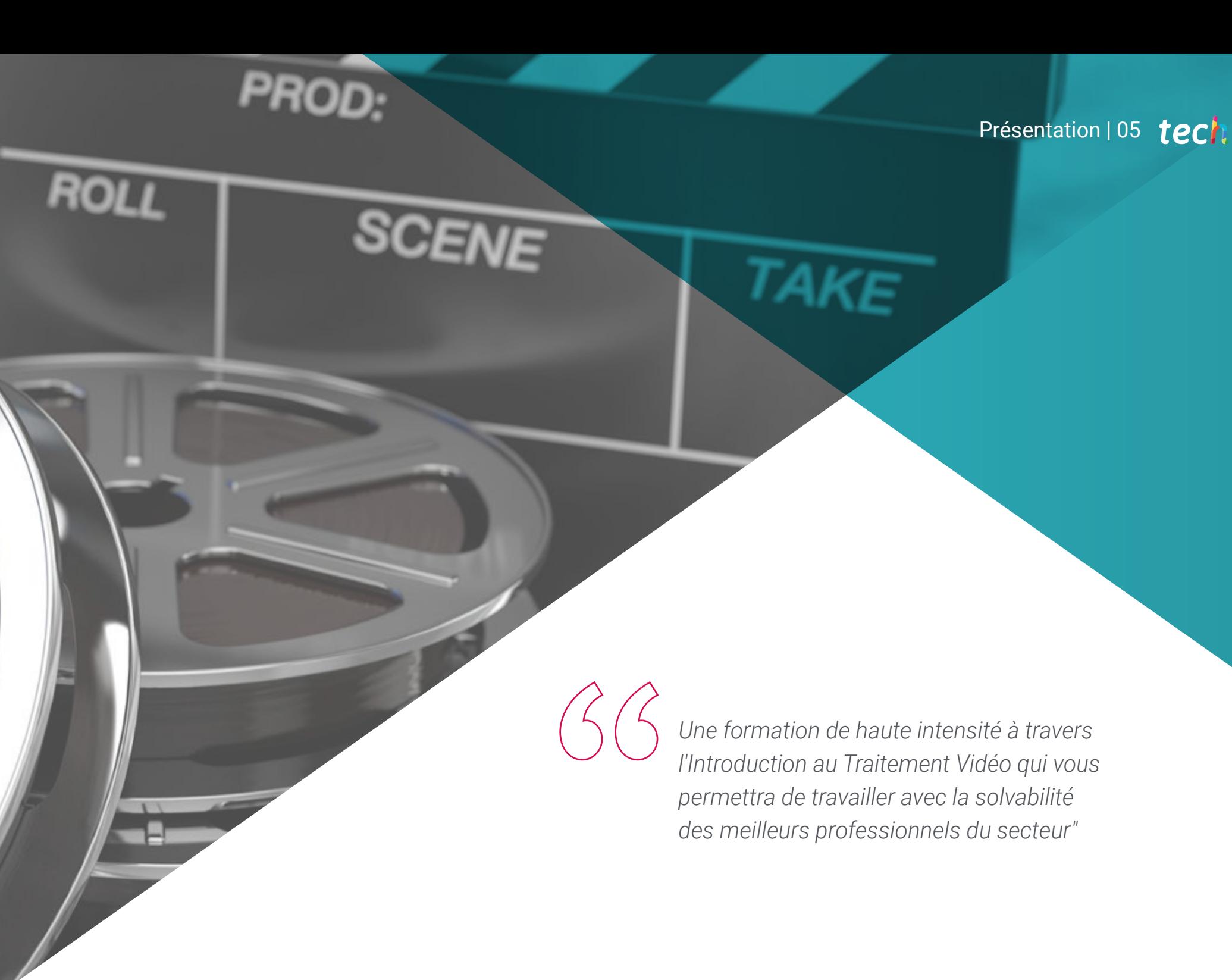

### tech 06 | Présentation

Ce Certificat en Introduction au Traitement Vidéo a été créée pour offrir un processus intéressant, interactif et surtout très efficace pour se former à tous les aspects du sujet. Pour y parvenir, TECH propose un parcours de croissance clair et continu, qui est également 100% compatible avec d'autres professions.

Grâce à une méthodologie exclusive, ce Certificat vous fera découvrir toutes caractéristiques dont le professionnel a besoin pour rester à l'avant-garde et connaître les phénomènes changeants de cette forme de communication.

Par conséquent, cette formation abordera les aspects qu'un concepteur doit connaître pour exercer ses fonctions en toute sécurité. Il s'agit d'un parcours éducatif qui augmentera progressivement les compétences de l'étudiant pour l'aider à relever les défis d'un professionnel de premier ordre.

Le Certificat en Introduction au Traitement Vidéo est présenté comme une option viable pour un professionnel qui décide de travailler de manière indépendante mais aussi de faire partie d'une organisation ou d'une entreprise. Une piste intéressante de développement professionnel qui bénéficiera des connaissances spécifiques que nous mettons désormais à votre disposition dans cette formation.

Ce Certificat en Introduction au Traitement Vidéo contient le programme académique le plus complet et le plus actuel du marché. Les principales caractéristiques sont les suivantes:

- Développement d'un grand nombre de cas pratiques présentés par des experts
- Un contenu graphique, schématique et éminemment pratique
- Développements et avancées nouveaux et de pointe dans ce domaine
- Des exercices pratiques où le processus d'auto-évaluation peut être réalisé pour améliorer l'apprentissage
- Des méthodologies innovantes et très efficaces
- Cours théoriques, questions à l'expert, forums de discussion sur des sujets controversés et travail de réflexion individuel.
- Les contenus sont disponibles à partir de tout appareil fixe ou portable doté d' une connexion internet

*Ne manquez pas l'occasion de suivre ce Certificat en Introduction au Traitement Vidéo avec nous. C'est l'occasion idéale de faire progresser votre carrière"* 

#### Présentation | 07 tech

*Toutes les connaissances nécessaires au professionnel du graphisme dans ce domaine, compilées dans un Certificat très efficace formation, qui optimisera votre effort avec les meilleurs résultats"*

Le développement de ce Certificat est axé sur la mise en pratique de l'apprentissage théorique proposé Grâce aux systèmes d'enseignement les plus efficaces, aux méthodes contrastées importées des universités les plus prestigieuses du monde, pourra acquérir les nouvelles connaissances de manière éminemment pratique. De cette façon, TECH s'efforce de convertir l'effort en compétences réelles et immédiates.

Le système en ligne est un autre des points forts de la proposition formation. Avec une plateforme interactive bénéficiant des avantages des dernières évolutions technologiques, les outils numériques les plus interactifs mis à disposition. Nous pouvons ainsi vous proposer une forme d'apprentissage totalement adaptable à vos besoins, afin que vous puissiez parfaitement combiner cette formation avec votre vie personnelle ou professionnelle.

*Une formation pratique et intensive qui vous donnera tous les outils nécessaires pour travailler dans ce domaine, dans un Certificat spécifique et concret.*

*Une formation créée pour vous permettre de mettre en œuvre presque immédiatement les connaissances acquises, dans votre pratique quotidienne.*

# <span id="page-7-0"></span>Objectifs 02

L'objectif de ce Certificat en Introduction au Traitement Vidéo est d'offrir aux professionnels un parcours complet pour acquérir les connaissances et les compétences nécessaires à la pratique professionnelle dans ce secteur, avec la sécurité d'apprendre des meilleurs et une forme d'apprentissage basée sur la pratique qui leur permettra de compléter leur formation avec les connaissances nécessaires pour effectuer leur travail en toute sécurité et compétence.

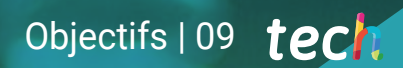

*Une opportunité créée pour les professionnels qui recherchent un Certificat intensif et efficace, avec lequel ils pourront faire un pas en avant significatif dans la pratique de leur profession"* 

## tech 10 | Objectifs

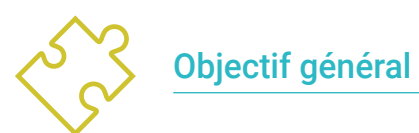

Apprenez tous les outils et systèmes de traitement vidéo pour la conception graphique

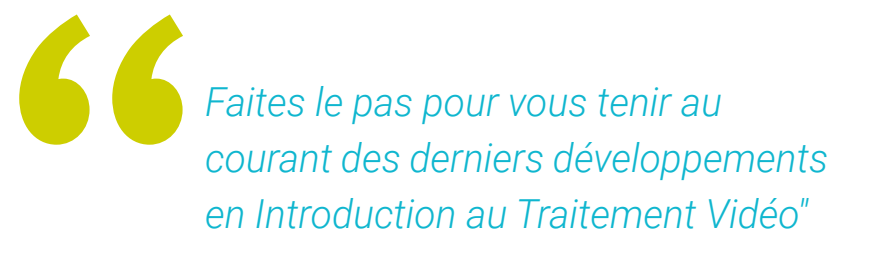

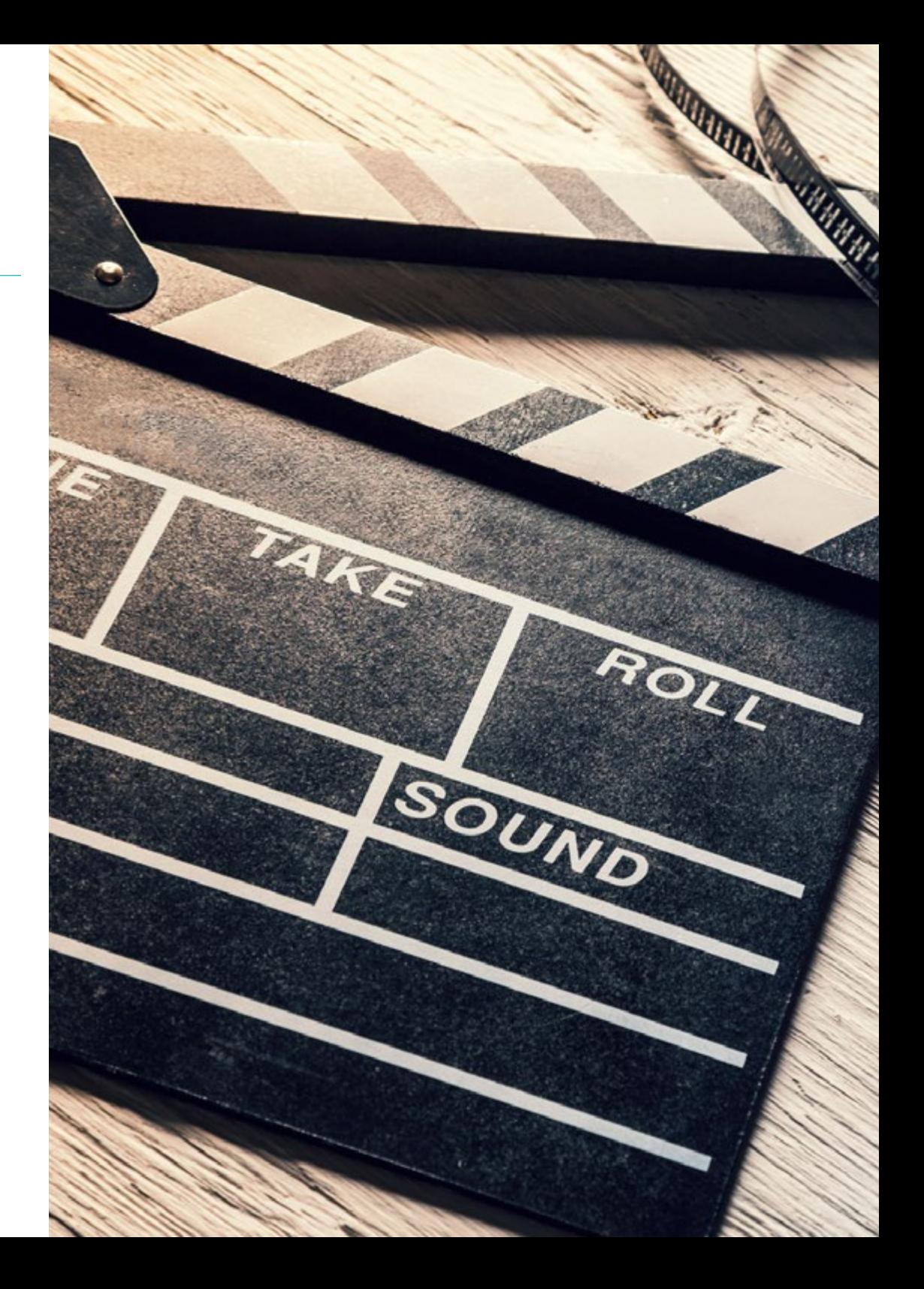

## Objectifs | 11 tech

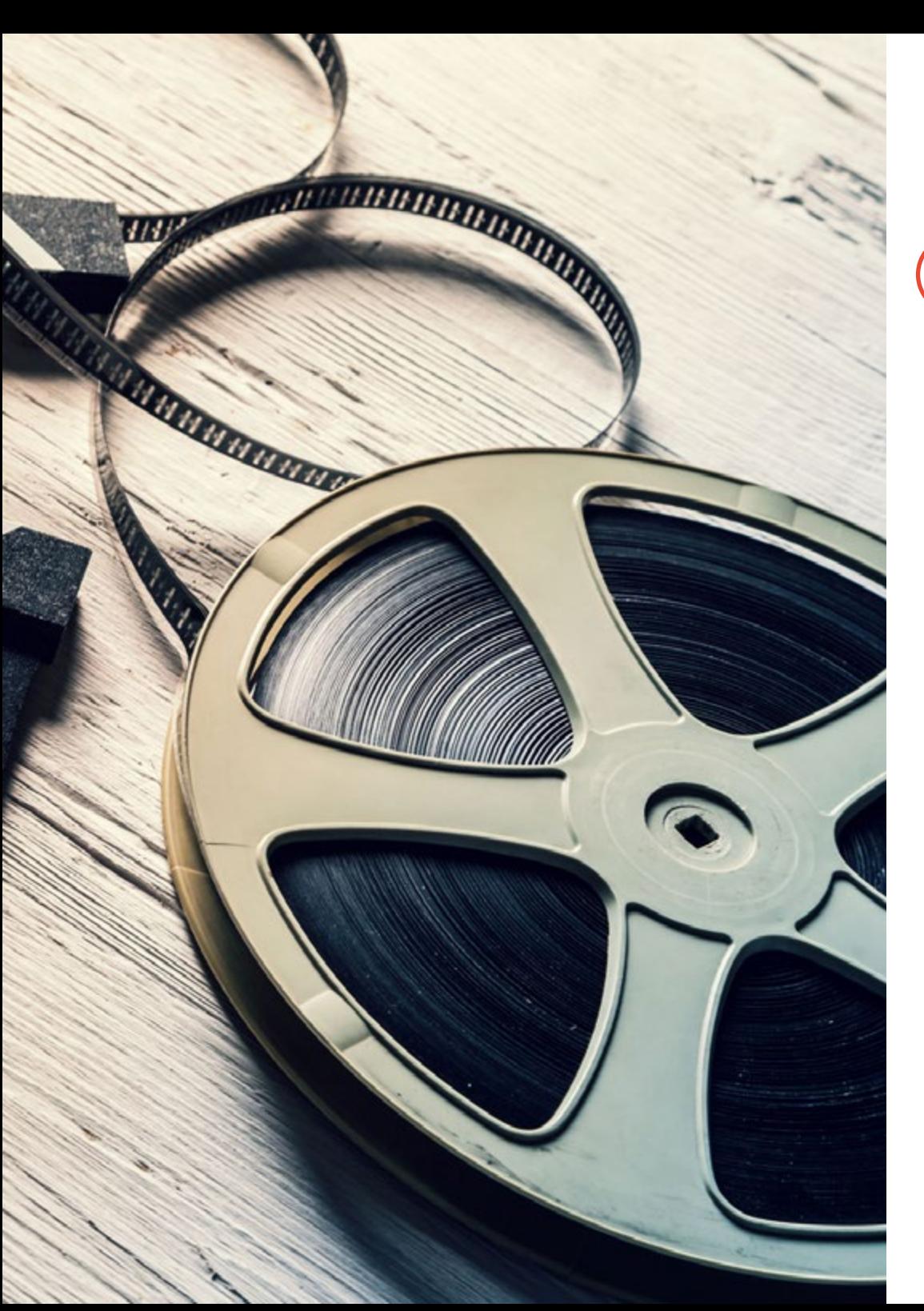

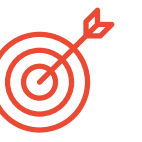

#### Objectifs spécifiques

- Connaître la caméra: utilisation, éléments, filtres, etc., et l'utiliser pour la création audiovisuelle
- Connaître les différents éléments physiques impliqués dans la création d'une vidéo numérique
- Connaître l'importance du son et les différents moyens de le capter
- Savoir quels sont les éléments à prendre en compte pour obtenir une bonne photo
- Savoir comment monter une vidéo dans Adobe Premiere et l'appliquer à différents types de projets
- Être capable de créer des vidéos de bonne qualité, avec une cohérence visuelle et sonore
- Utiliser correctement des éléments tels que l'atmosphère, le temps et l'éclairage, dans la composition audiovisuelle

## <span id="page-11-0"></span>Structure et contenu 03

asii

La structure des contenus a été conçue par une équipe de professionnels, conscients de l'actualité de la formation pour avancer sur le marché du travail avec sécurité et compétitivité, et pour exercer sa profession avec l'excellence que seule la meilleure formation permet.

## Structure et contenu | 13 tech

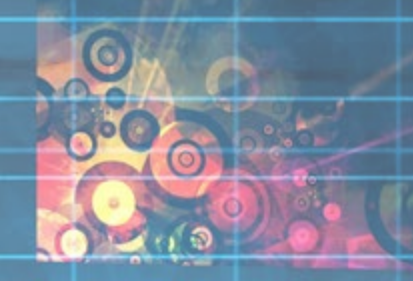

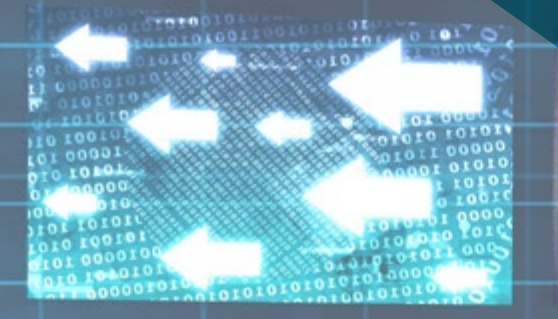

*Ce Certificat contient le programme le plus complet et le plus actuel du marché"*

### tech 14 | Structure et contenu

#### Module 1. Image en mouvement

- 1.1. Panorama
	- 1.1.1. Qu'est-ce que la photographie panoramique?
	- 1.1.2. Parcours historique
	- 1.1.3. Caméras et méthodes
	- 1.1.4. Références visuelles
- 1.2. Vidéo analogique
	- 1.2.1. Qu'est-ce que la vidéo analogique?
	- 1.2.2. Types de formats
	- 1.2.3. Autres éléments
	- 1.2.4. Références
- 1.3. Vidéo numérique
	- 1.3.1. Qu'est-ce que la vidéo numérique?
	- 1.3.2. Avantages de la technologie numérique
	- 1.3.3. Appareil photo, équipement et premiers pas
	- 1.3.4. Révision des concepts de composition et de plans
- 1.4. Filtres pour objectifs d'appareils photo
	- 1.4.1. Diamètre du filtre
	- 1.4.2. Filtres pour protéger l'optique
	- 1.4.3. Filtres pour contrôler la lumière
	- 1.4.4. Filtres et effets
- 1.5. Vidéo sur les réseaux sociaux
	- 1.5.1. Études de cas: Youtube
	- 1.5.2. Plateformes *Streaming*
	- 1.5.3. Instagram TV
	- 1.5.4. Les Success Stories
- 1.6. Son
	- 1.6.1. Que permet le son dans la production audiovisuelle?
	- 1.6.2. Le son de la caméra et ses problèmes
	- 1.6.3. Capter le son sur place. Problèmes
	- 1.6.4. Références sur l'importance du son

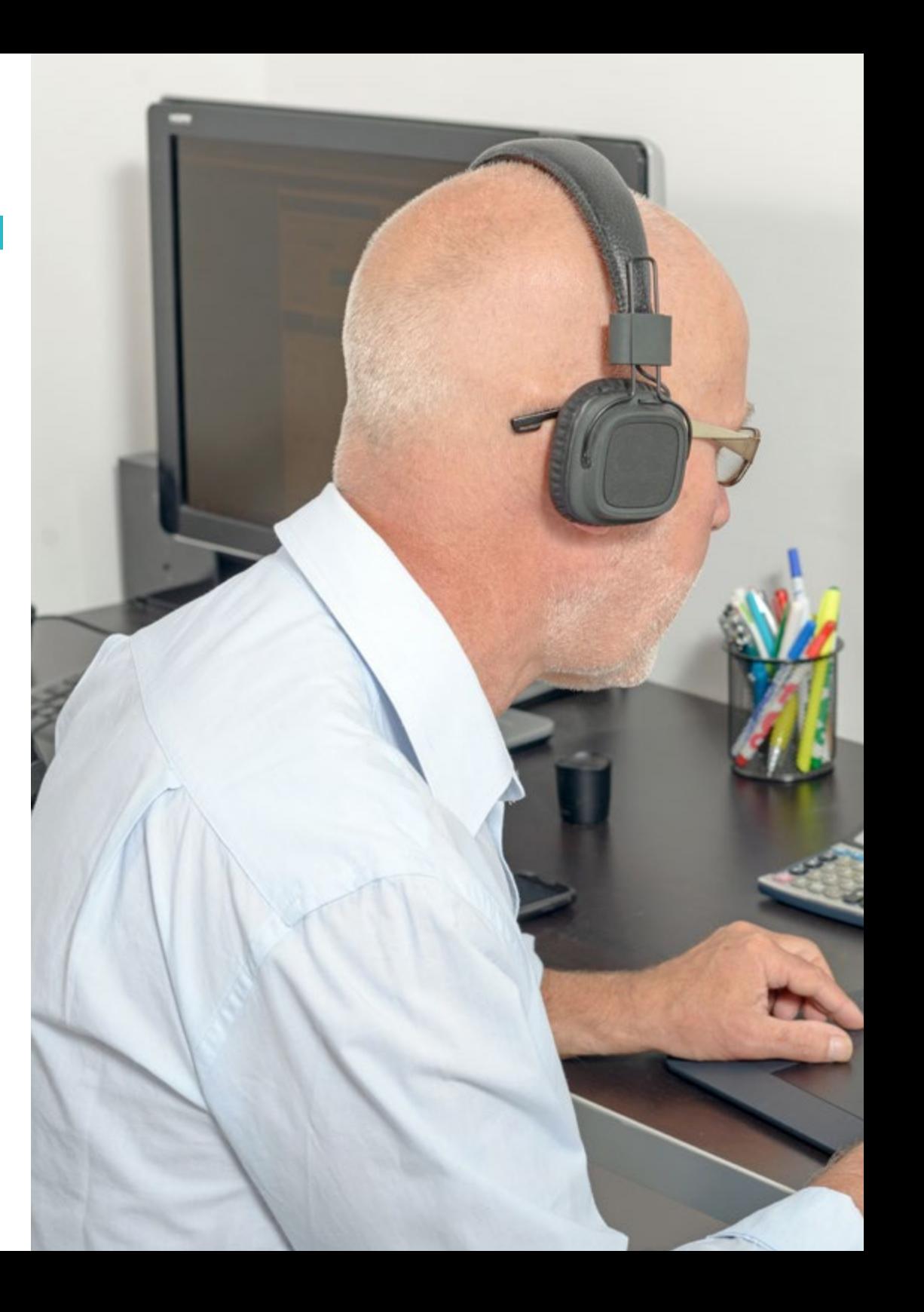

#### Structure et contenu | 15 tech

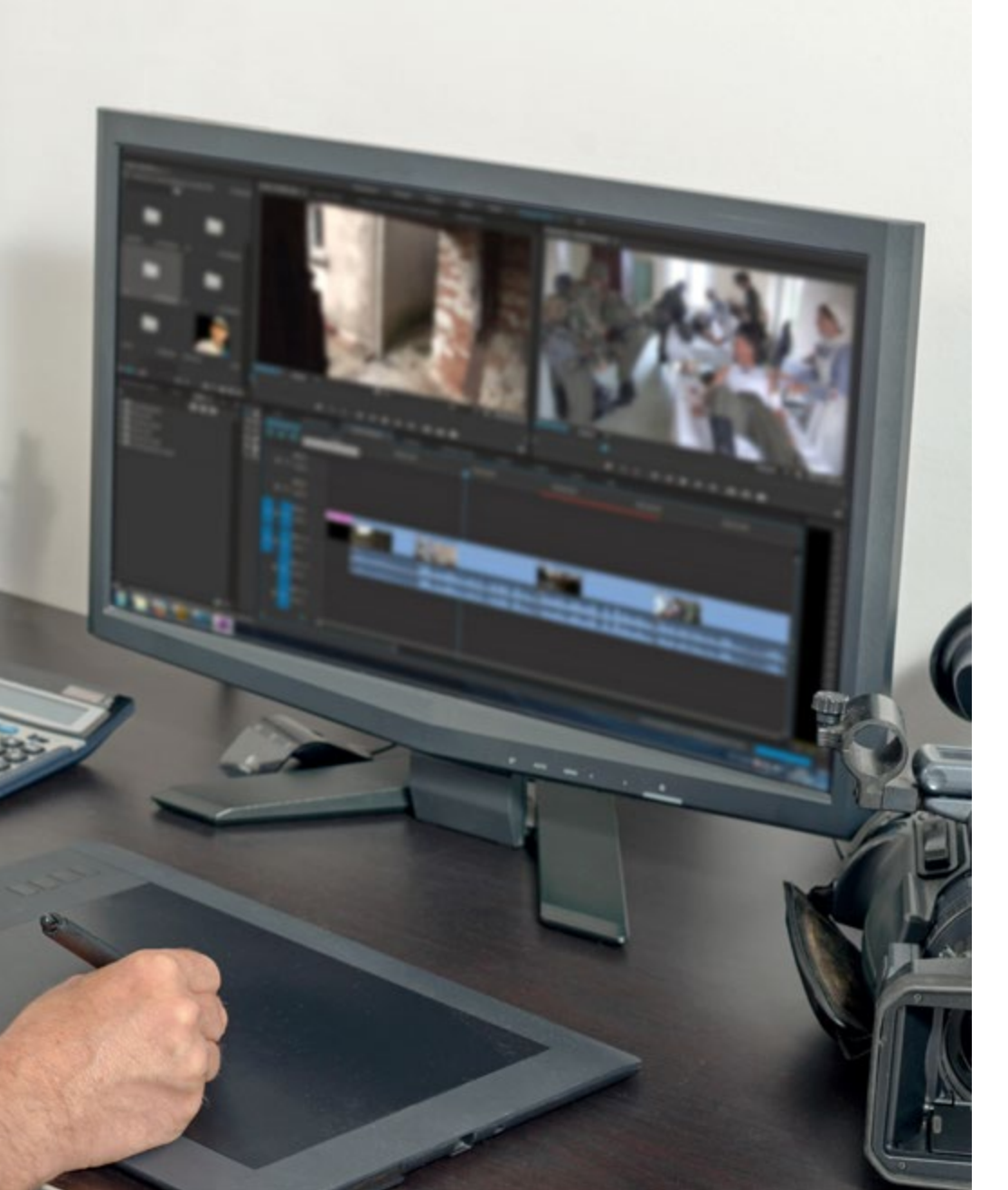

- 1.7. Systèmes de collecte de sons. Microphones
	- 1.7.1. Le micro-cravate ou lavallière
	- 1.7.2. Microphone unidirectionnel
	- 1.7.3. Microphone enregistreur
	- 1.7.4. Astuce: coordonner l'image et le son
- 1.8. L'importance de la musique. Bibliothèques gratuites
	- 1.8.1. Respecter les droits d'auteur
	- 1.8.2. Bibliothèque audio YouTube
	- 1.8.3. Bibliothèques audio payantes
	- 1.8.4. Truc de montage audio
- 1.9. Pré-production d'une vidéo: le processus d'enregistrement
	- 1.9.1. Préparation d'un script
	- 1.9.2. Planification: temps, décor, costumes, accessoires, matériaux
	- 1.9.3. Préparation du plateau d'enregistrement: espace, éclairage, trépied, caméra
	- 1.9.4. Derniers ajustements: vérification du microphone, de la mise au point, de la lumière et du son
- 1.10. Post-production d'une vidéo: Adobe Premiere
	- 1.10.1. Interface Adobe Premiere
	- 1.10.2. Tutoriel complet
	- 1.10.3. *Checklist* en cours d'édition
	- 1.10.4. Adaptation des vidéos pour Instagram
	- 1.10.5. Pratique: créer une vidéo pour Instagram

*Une expérience de formation unique, clé et décisive pour stimuler votre développement professionnel"*

# <span id="page-15-0"></span>Méthodologie 04

Ce programme de formation offre une manière différente d'apprendre. Notre méthodologie est développée à travers un mode d'apprentissage cyclique: *le Relearning*.

Ce système d'enseignement est utilisé, par exemple, dans les écoles de médecine les plus prestigieuses du monde et a été considéré comme l'un des plus efficaces par des publications de premier plan telles que le *New England Journal of Medicine.*

## Méthodologie | 17 tech

*Découvrez Relearning, un système qui renonce à l'apprentissage linéaire conventionnel pour vous emmener à travers des systèmes d'enseignement cycliques: une façon d'apprendre qui s'est avérée extrêmement efficace, en particulier dans les matières qui exigent la mémorisation"*

### tech 18 | Méthodologie

#### Étude de Cas pour mettre en contexte tout le contenu

Notre programme offre une méthode révolutionnaire de développement des compétences et des connaissances. Notre objectif est de renforcer les compétences dans un contexte changeant, compétitif et hautement exigeant.

66 *Avec TECH, vous pouvez expérimenter une manière d'apprendre qui ébranle les fondations des universités traditionnelles du monde entier"*

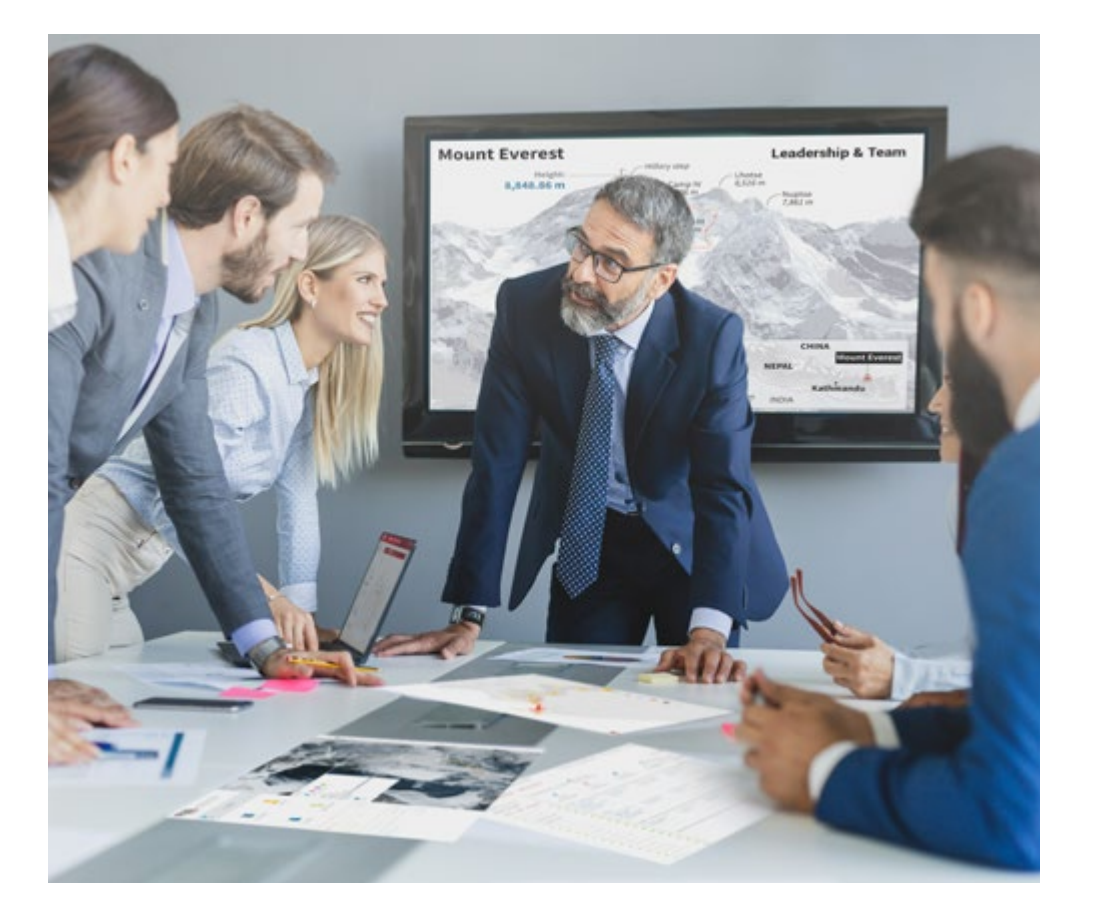

*Vous bénéficierez d'un système d'apprentissage basé sur la répétition, avec un enseignement naturel et progressif sur l'ensemble du cursus.*

#### Méthodologie | 19 tech

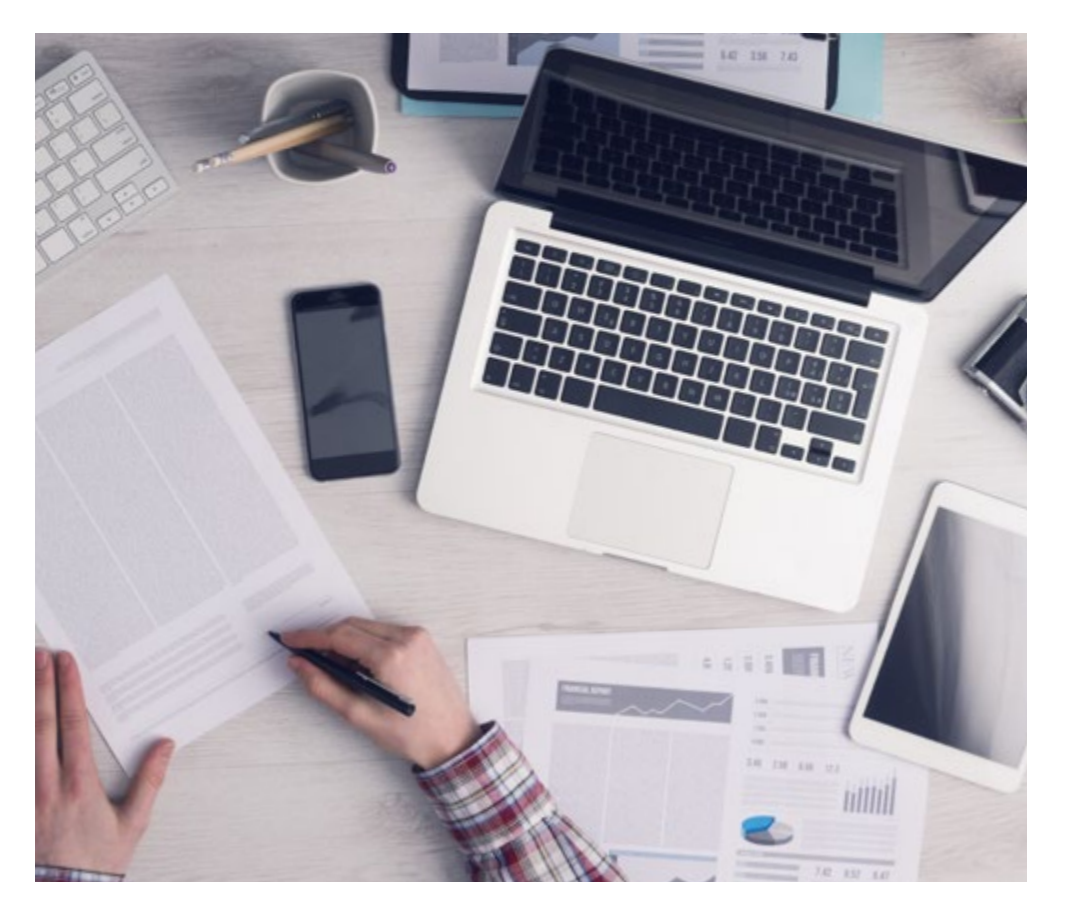

Une méthode d'apprentissage innovante et différente

Cette formation TECH est un programme d'enseignement intensif, créé de toutes pièces, qui propose les défis et les décisions les plus exigeants dans ce domaine, tant au niveau national qu'international. Grâce à cette méthodologie, l'épanouissement personnel et professionnel est stimulé, faisant ainsi un pas décisif vers la réussite. La méthode des cas, technique qui constitue la base de ce contenu, permet de suivre la réalité économique, sociale et professionnelle la plus actuelle.

> *Notre programme vous prépare à relever de nouveaux défis dans des environnements incertains et à réussir votre carrière"*

La méthode des cas est le système d'apprentissage le plus largement utilisé dans les meilleures écoles d'informatique du monde depuis qu'elles existent. Développée en 1912 pour que les étudiants en Droit n'apprennent pas seulement le droit sur la base d'un contenu théorique, la méthode des cas consiste à leur présenter des situations réelles complexes afin qu'ils prennent des décisions éclairées et des jugements de valeur sur la manière de les résoudre. En 1924, elle a été établie comme méthode d'enseignement standard à Harvard.

Dans une situation donnée, que doit faire un professionnel? C'est la question à laquelle nous sommes confrontés dans la méthode des cas, une méthode d'apprentissage orientée vers l'action. Tout au long du programme, les étudiants seront confrontés à de multiples cas réels. Ils devront intégrer toutes leurs connaissances, faire des recherches, argumenter et défendre leurs idées et leurs décisions.

*L'étudiant apprendra, par des activités collaboratives et des cas réels, à résoudre des situations complexes dans des environnements commerciaux réels.*

### 20 | Méthodologie

#### Relearning Methodology

TECH combine efficacement la méthodologie des Études de Cas avec un système d'apprentissage 100% en ligne basé sur la répétition, qui associe différents éléments didactiques dans chaque leçon.

Nous enrichissons l'Étude de Cas avec la meilleure méthode d'enseignement 100% en ligne: le Relearning.

> *En 2019, nous avons obtenu les meilleurs résultats d'apprentissage de toutes les universités en ligne du monde.*

À TECH, vous apprendrez avec une méthodologie de pointe conçue pour former les managers du futur. Cette méthode, à la pointe de la pédagogie mondiale, est appelée Relearning.

Notre université est la seule université autorisée à utiliser cette méthode qui a fait ses preuves. En 2019, nous avons réussi à améliorer les niveaux de satisfaction globale de nos étudiants (qualité de l'enseignement, qualité des supports, structure des cours, objectifs...) par rapport aux indicateurs de la meilleure université en ligne.

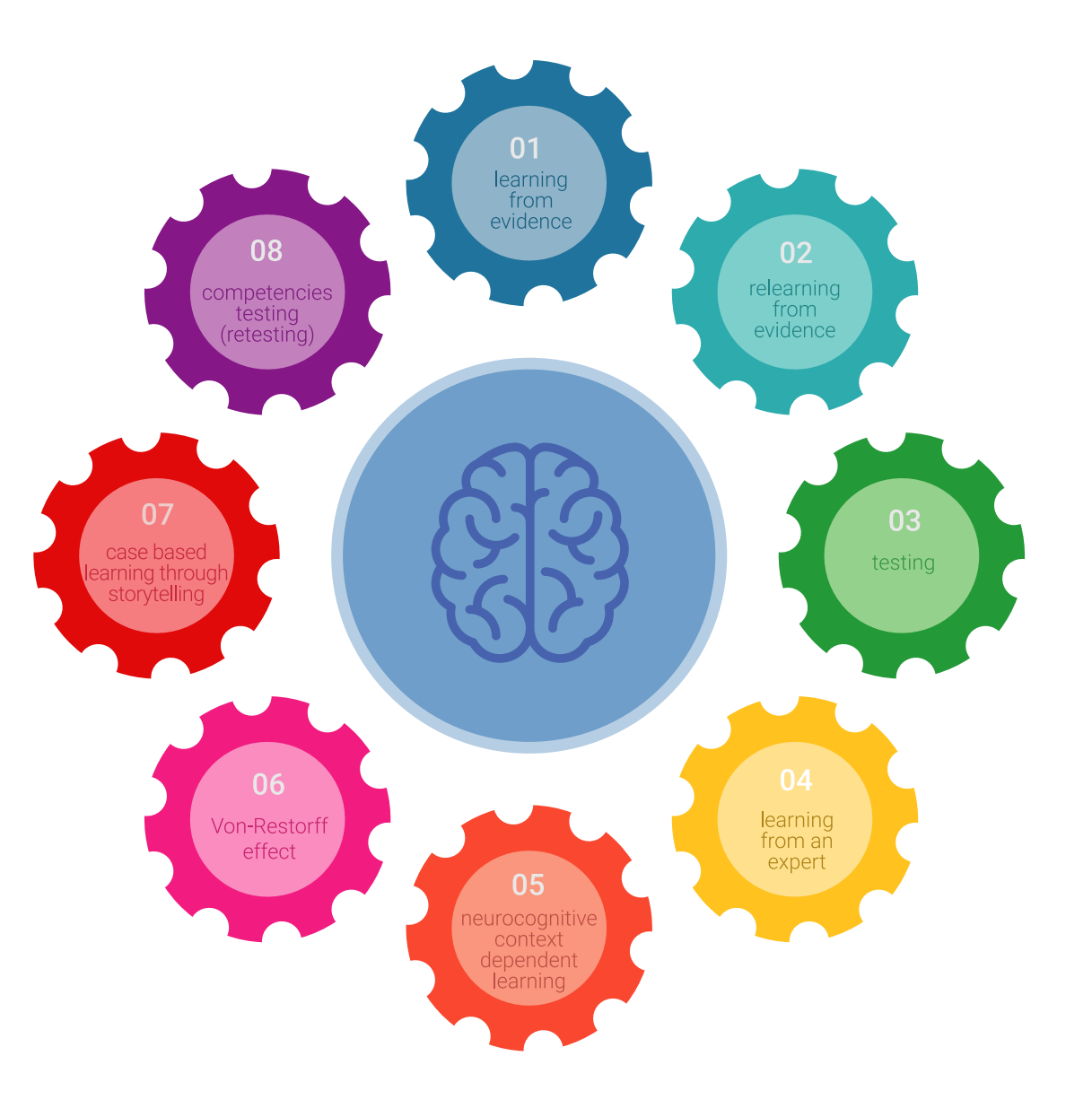

#### Méthodologie | 21 tech

Dans notre programme, l'apprentissage n'est pas un processus linéaire, mais se déroule en spirale (apprendre, désapprendre, oublier et réapprendre). Par conséquent, chacun de ces éléments est combiné de manière concentrique. Cette méthodologie a permis de former plus de 650.000 diplômés universitaires avec un succès sans précédent dans des domaines aussi divers que la biochimie, la génétique, la chirurgie, le droit international, les compétences en gestion, les sciences du sport, la philosophie, le droit, l'ingénierie, le journalisme, l'histoire, les marchés financiers et les instruments. Tout cela dans un environnement très exigeant, avec un corps étudiant universitaire au profil socio-économique élevé et dont l'âge moyen est de 43,5 ans.

*Le Relearning vous permettra d'apprendre avec moins d'efforts et plus de performance, en vous impliquant davantage dans votre formation, en développant un esprit critique, en défendant des arguments et en contrastant les opinions: une équation directe vers le succès.*

À partir des dernières preuves scientifiques dans le domaine des neurosciences, non seulement nous savons comment organiser les informations, les idées, les images et les souvenirs, mais nous savons aussi que le lieu et le contexte dans lesquels nous avons appris quelque chose sont fondamentaux pour notre capacité à nous en souvenir et à le stocker dans l'hippocampe, pour le conserver dans notre mémoire à long terme.

De cette manière, et dans ce que l'on appelle Neurocognitive context-dependent e-learning, les différents éléments de notre programme sont reliés au contexte dans lequel le participant développe sa pratique professionnelle.

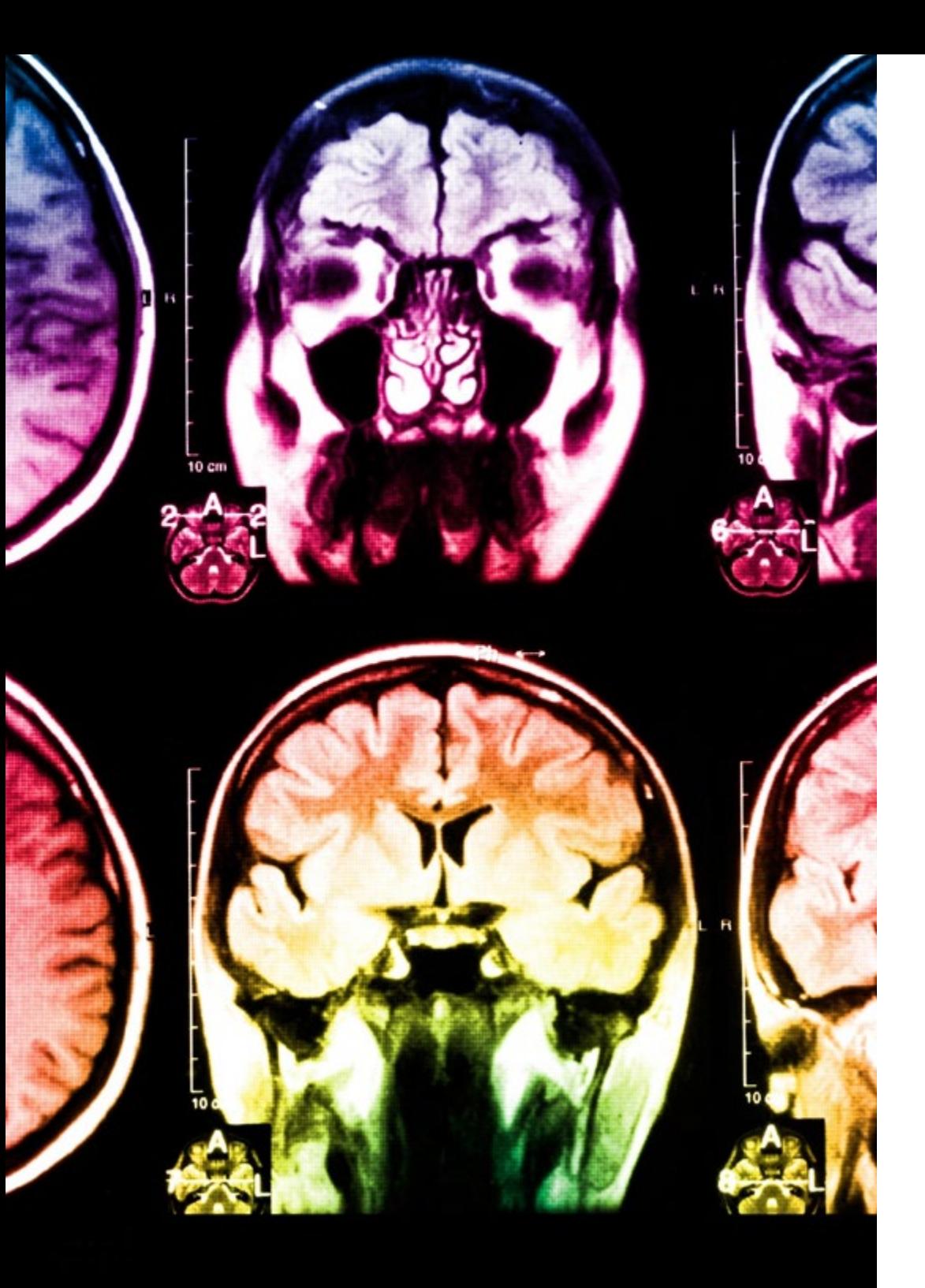

### tech 22 | Méthodologie

Ce programme offre le support matériel pédagogique, soigneusement préparé pour les professionnels:

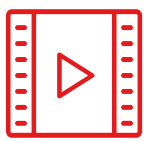

#### **Support d'étude**

Tous les contenus didactiques sont créés par les spécialistes qui enseigneront le cours, spécifiquement pour le cours, afin que le développement didactique soit vraiment spécifique et concret.

**30%**

**10%**

**8%**

Ces contenus sont ensuite appliqués au format audiovisuel, pour créer la méthode de travail TECH en ligne. Tout cela, avec les dernières techniques qui offrent des pièces de haute qualité dans chacun des matériaux qui sont mis à la disposition de l'étudiant.

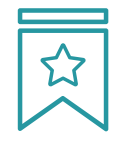

#### **Cours magistraux**

Il existe des preuves scientifiques de l'utilité de l'observation par un tiers expert.

La méthode "Learning from an Expert" renforce les connaissances et la mémoire, et donne confiance dans les futures décisions difficiles.

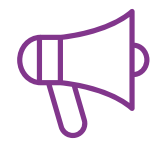

#### **Pratiques en compétences et aptitudes**

Les étudiants réaliseront des activités visant à développer des compétences et des aptitudes spécifiques dans chaque domaine. Des activités pratiques et dynamiques pour acquérir et développer les compétences et aptitudes qu'un spécialiste doit développer dans le cadre de la mondialisation dans laquelle nous vivons.

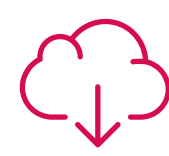

#### **Lectures complémentaires**

Articles récents, documents de consensus et directives internationales, entre autres. Dans la bibliothèque virtuelle de TECH, l'étudiant aura accès à tout ce dont il a besoin pour compléter sa formation.

#### Méthodologie | 23 tech

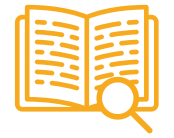

#### **Case studies**

Ils réaliseront une sélection des meilleures études de cas choisies spécifiquement pour ce diplôme. Des cas présentés, analysés et tutorés par les meilleurs spécialistes de la scène internationale.

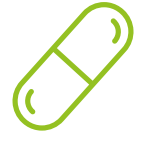

#### **Résumés interactifs**

L'équipe TECH présente les contenus de manière attrayante et dynamique dans des pilules multimédia comprenant des audios, des vidéos, des images, des diagrammes et des cartes conceptuelles afin de renforcer les connaissances.

Ce système éducatif unique pour la présentation de contenu multimédia a été récompensé par Microsoft en tant que "European Success Story".

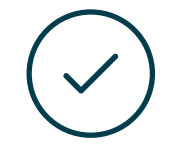

#### **Testing & Retesting**

Les connaissances de l'étudiant sont périodiquement évaluées et réévaluées tout au long du programme, par le biais d'activités et d'exercices d'évaluation et d'autoévaluation, afin que l'étudiant puisse vérifier comment il atteint ses objectifs.

**4%**

**3%**

**25%**

**20%**

# <span id="page-23-0"></span>Diplôme 05

Le Certificat en Introduction au Traitement Vidéo vous garantit, en plus de la formation la plus rigoureuse et la plus actuelle, l'accès à un diplôme universitaire de Certificat délivré par TECH Université Technologique.

Diplôme | 25 tech

*Réussissez ce programme et recevez votre Certificat sans déplacements ni formalités administratives"*

### tech 26 | Diplôme

Ce Certificat en Introduction au Traitement Vidéo contient le programme le plus complet et le plus à jour du marché.

Après avoir réussi l'évaluation, l'étudiant recevra par courrier postal\* avec accusé de réception son correspondant diplôme de Certificat délivré par TECH Université Technologique.

Le diplôme délivré par TECH Université Technologique indiquera la note obtenue lors du Certificat, et répond aux exigences communément demandées par les bourses d'emploi, les concours et les commissions d'évaluation des carrières professionnelles.

Diplôme: Certificat en Introduction au Traitement Vidéo N.º d'Heures Officielles: 150 h.

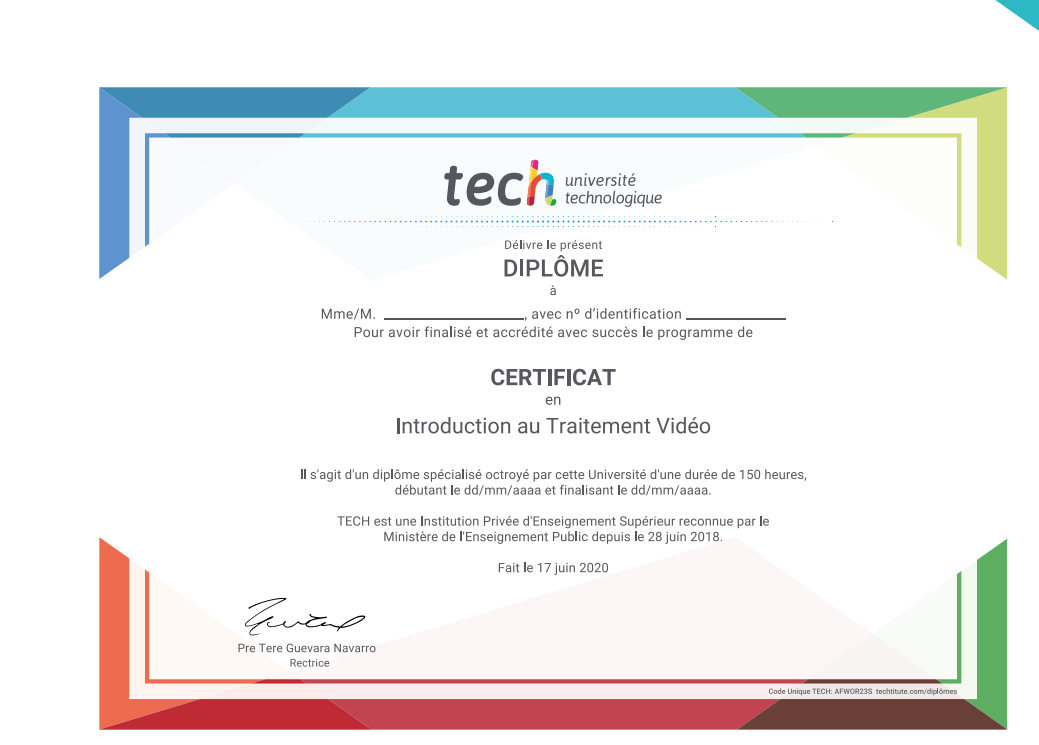

\*Si l'étudiant souhaite que son diplôme version papier possède l'Apostille de La Haye, TECH EDUCATION fera les démarches nécessaires pour son obtention moyennant un coût supplémentaire.

tech université **Certificat** Introduction au Traitement Vidéo » Modalité: en ligne » Durée: 6 semaines » Qualification: TECH Université Technologique » Intensité: 16h/semaine » Horaire: à votre rythme » Examens: en ligne

## **Certificat** Introduction au Traitement Vidéo

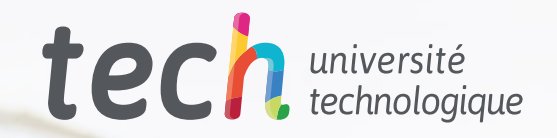